## Introduction to Database Systems

## The Relational Data Model

Werner Nutt

### 4. The Relational Data Model

#### 4.1 Schemas

#### 1. Schemas

- 2. Instances
- 3. Integrity Constraints

## Different Schemas are Based on Different Concepts

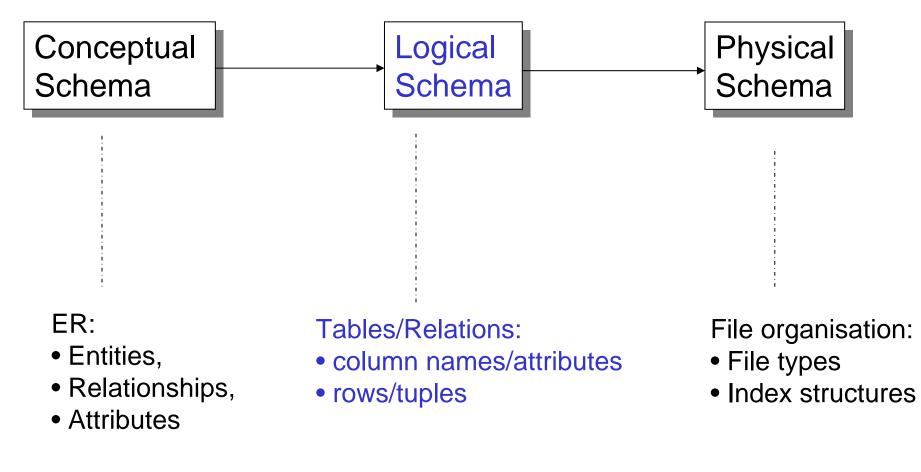

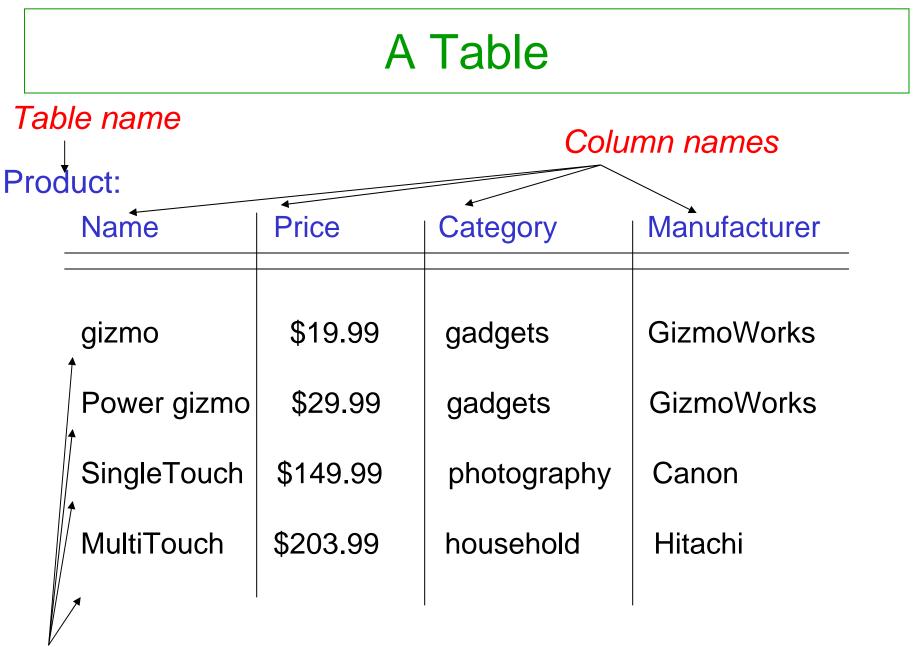

Rows

## **Review of Mathematical Concepts (1)**

• Sets: S, T, S<sub>1</sub>, ..., S<sub>n</sub>, T<sub>1</sub>, ..., T<sub>n</sub>, { }

Cardinality of a set S denoted as |S|

• Cartesian Product of sets (also cross product):

 $S \times T$  set of all pairs (s,t) where  $s \in S$  and  $t \in T$  $S_1 \times ... \times S_n$  set of all n-tuples ( $s_1, ..., s_n$ ) where  $s_i \in S_i$ 

• Relation R over S, T:

subset of  $S \times T$ , written  $R \subseteq S \times T$ We write  $(s,t) \in R$  or, equivalently, sRt

## **Review of Mathematical Concepts (2)**

Relation R over S<sub>1</sub>, ..., S<sub>n</sub>:

subset  $R \subseteq S_1 \times ... \times S_n$ 

The number n is the arity of R (R is *binary* if n=2 and *ternary* if n=3)

• Function f from S to T, written f:  $S \rightarrow T$ 

associates to every element  $s \in S$ exactly one element of T, denoted as f(s)

## **Review of Mathematical Concepts (3)**

• Partial function f from S to T, written f:  $S \rightarrow T$ 

associates to some element s∈S
exactly one element of T, still denoted as f(s)
We write f(s) = ⊥ (read "bottom")
if f does not associate any element of T to s

A relation R over S<sub>1</sub>,...,S<sub>n</sub> is total on S<sub>i</sub> if for every s<sub>i</sub> ∈ S<sub>i</sub>
 there are s<sub>j</sub> ∈ S<sub>j</sub>, j≠ i, such that (s<sub>1</sub>,..., s<sub>n</sub>) ∈ R

In other words:

every element of  $S_i$  occurs in some tuple of R

## **Review of Mathematical Concepts (4)**

 A relation R over S and T is functional in its first argument if

 $sRt_1$  and  $sRt_2$  implies that  $t_1 = t_2$ 

for all  $s \in S$ ,  $t_1, t_2 \in T$ .

In other words, for every s∈S, there is at most one t∈T related by R to s

- Analogously, a relation R over S<sub>1</sub>, ..., S<sub>n</sub> can be functional
  - in an argument i, or
  - in a tuple of arguments, say (i,j,k)

## How Many ... ?

Consider sets

```
S, T with |S| = N and |T| = M
S<sub>1</sub>, ..., S<sub>n</sub> with |S_i| = N_i
```

- How many elements can a relation over S<sub>1</sub>, ..., S<sub>n</sub> have? At least? At most?
- How many relations over S, T are there? How many over S<sub>1</sub>, ..., S<sub>n</sub>?
- How many functions from S to T are there?
- How many partial functions from S to T are there?

# How Many ... ? (Cntd.)

- How many relations are there over S and T that are functional in the first argument?
- How many relations are there over S and T that are total on S?

## Tables Look Like Relations ...

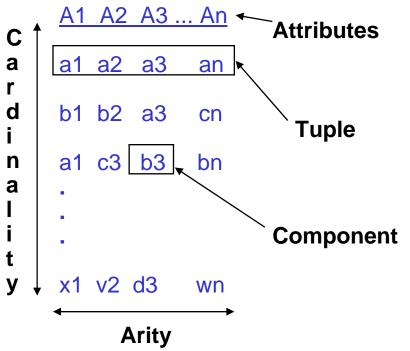

{(a1, a2, a3, ..., an), (b1, b2, a3, ..., cn), (a1, c3, b3, ..., bn), (x1, v2, d3, ..., wn)}

Over which sets does this relation range?

In Databases: Distinguish between

- Schema (structure) and
- Instance (content)

## **Relation Schemas**

A relation schema

consists of

- a *name*, say R
- a nonemtpy set of attributes, say A<sub>1</sub>,..., A<sub>n</sub>
- a *type* or *domain*, say  $D_i = dom(A_i)$ , for each attribute  $A_i$

Example: Product (Prodname: Name, Price: DollarPrice, Category: Name, Manufacturer: Name)

## **Types and Domains**

Type: Class of atomic values, e.g.,

- integers, reals, strings
- integers between 15 and 80, strings of (up to) 50 characters

Domain: Set of atomic values, that have a specific meaning in an application, e.g.,

- Name, EmployeeAge
- Domains have a type, e.g.,
  - EmployeeAge = Int[15,80]
- Domains may have default values

Domains allow for an additional layer of abstraction

### 4. The Relational Data Model

#### **4.2 Instances**

- 1. Schemas
- 2. Instances
- 3. Integrity Constraints

## **Relation Schema and Instance**

- A tuple of values (v<sub>1</sub>, ..., v<sub>n</sub>) satisfies the relation schema R(A<sub>1</sub>:D<sub>1</sub>, ..., A<sub>n</sub>:D<sub>n</sub>) if v<sub>i</sub> ∈ D<sub>i</sub> (i=1,...n)
- An instance of R is a set of tuples that satisfy the schema of R

(i.e., a relation over  $D_1, ..., D_n$ )

- **Analogy** with programming languages:
  - schema = type
  - instance = value

# Example

**Domain declaration:** 

Name=String(30), DollarPrice=Decimal (10,2),

**Relation schema:** 

Product(Prodname: Name, Price: DollarPrice, Category: Name, Manufacturer: Name)

Instance:

| Power gizmo 29.99 gadgets GizmoWorks                              | Prodname                   | Price           | Category               | Manufacturer |
|-------------------------------------------------------------------|----------------------------|-----------------|------------------------|--------------|
| SingleTouch149.99photographyCanonMultiTouch203.99householdHitachi | Power gizmo<br>SingleTouch | 29.99<br>149.99 | gadgets<br>photography |              |

## **Database Schema and Instance**

#### **Database Schema**

Set of relation schemas, e.g.,

Product (Productname, Price, Category, Manufacturer),

Vendor (Vendorname, Address, Phone), ...

#### **Database Instance**

To keep things simple, we have dropped types/domains

Set of relation instances, one for each relation in the schema

Important *distinction*:

- Database Schema = stable over long periods of time
- Database Instance = changes constantly

# Updates

A database reflects the state of an aspect of the real world: The world changes  $\rightarrow$  the database has to change

Updates to an instance:

- 1) adding a tuple
- 2) deleting a tuple
- 3) modifying an attribute of a tuple

What could be updates to a schema?

- Updates to the data happen very frequently.
- Updates to the schema: relatively rare, rather painful.

Why?

## **Null Values**

Attribute values

- are atomic
- have a known domain
- can sometimes be "*null*"

#### Three meanings of null values

- 1. not applicable
- 2. not known
- 3. absent (not recorded)

#### Student

| studno | name   | hons | tutor | year | thesis title  |
|--------|--------|------|-------|------|---------------|
| s1     | jones  | са   | bush  | 2    | null          |
| s2     | brown  | cis  | kahn  | 2    | null          |
| s3     | smith  | null | goble | 2    | null          |
| s4     | bloggs | ca   | goble | 1    | null          |
| s5     | jones  | CS   | zobel | 1    | null          |
| s6     | peters | ca   | kahn  | 3    | "A CS Survey" |

# Order and Duplication

In tables:

- Order of attributes is fixed
- Order of rows is fixed (i.e., tables with different order of rows are different)
- Duplicate rows matter

#### In mathematical relations:

- Order of tuples and duplicate tuples do not matter
- Order of attributes is still fixed

Question:

Can we model relations so that we get rid of attribute order?

## Reminder: Relations as Subsets of Cartesian Products

- Tuple as elements of String x Int x String x String
   E.g., t = (gizmo, 19.99, gadgets, GizmoWorks)
- Relation = subset of String x Int x String x String
- Order in the tuple is important !
  - (gizmo, 19.99, gadgets, GizmoWorks)
  - (gizmo, 19.99, GizmoWorks, gadgets)
- No explicit attributes, hidden behind positions

## Alternative Definition: Relations as Sets of Functions

• Fix the set A of attributes, e.g.

A = {Name, Price, Category, Manufacturer}

• Fix D as the union of the attribute domains, e.g.,

 $D = dom(Name) \cup dom(Price) \cup dom(Category) \\ \cup dom(Manufacturer)$ 

- A tuple is a function t:  $A \rightarrow D$
- E.g. {Prodname → gizmo, Price → 19.99, Category → gadgets, Manufacturer → GizmoWorks}

This is the model underlying SQL

• Order in a tuple is not important, attribute names are important!

# Notation

Schema  $R(A_1, ..., A_n)$ , tuple t that satisfies the schema Then:

- t[A<sub>i</sub>] = value of t for attribute A<sub>i</sub>
- t[A<sub>i</sub>, A<sub>j</sub>, A<sub>k</sub>]
   = subtuple of t, with values for A<sub>i</sub>, A<sub>i</sub>, A<sub>k</sub>

Example: t = (gizmo, 19.99, gadgets, GizmoWorks)

- t[Price] = 19.99
- t[ProdName, Manufacturer] = (gizmo, GizmoWorks)

## **Two Definitions of Relations**

- Positional tuples, without attribute names
- Tuples as mappings/functions of attributes

In theory and practice, both are used, e.g.,

- SQL: tuples as functions
- QBE (query by example): positional tuples

We will switch back and forth between the two...

# Why Relations?

- Very simple model
- Often a good match for the way we think about our data
- Foundations in logic and set theory
- Abstract model that underlies SQL, the most important language in DBMSs today
  - But SQL uses "bags" while the abstract relational model is set-oriented

### 4. The Relational Data Model

#### **4.3 Integrity Constraints**

- 1. Schemas
- 2. Instances
- 3. Integrity Constraints

# Integrity Constraints

Ideal: DB instance reflects the real world

In real life: This is not always the case

Goal: Find out, when DB is out of sync

#### **Observation:**

Not all mathematically possible instances make sense

#### Idea:

- Formulate conditions that hold for all plausible instances
- Check whether the condition holds after an update

Such conditions are called integrity constraints!

### **Common Types of Integrity Constraints**

- Functional Dependencies (FDs)
  - "Employees in the same department have the same boss"
- Superkeys and keys (special case of FDs)
  - "Employees with the same tax code are identical"
- **Referential Integrity** (also "foreign key constraints")
  - "Employees can only belong to a department that is mentioned in the Department relation"
- Domain Constraints
  - "No employee is younger than 15 or older than 80"

Integrity constraints (ICs) are part of the schema We allow only instances that satisfy the ICs

## Functional Dependencies (Example)

Emp (Name, taxCode, Dept, DeptHead)

A state of Emp that contains two tuples with

- the same Dept, but different DeptHead
- the same taxCode, but different Name, Dept, or DeptHead is definitely out of sync.

We write the desired conditions symbolically as

- Dept  $\rightarrow$  DeptHead
- taxCode  $\rightarrow$  Name, Dept, DeptHead.

We read:

- "Dept functionally determines DeptHead", or
- "Name, Dept, and DeptHead functionally depend on taxCode"

## **Functional Dependencies**

DB relation R.

A functional dependency on R is an expression

 $A1,...,Am \rightarrow B1, ...,Bn$ 

where  $A_1, ..., A_m$  and  $B_1, ..., B_n$  are attributes of R.

An instance r of R satisfies the FD if for all tuples t1, t2 in R

t1[A1,...,Am] = t2[A1,...,Am] implies t1[B1, ...,Bn] = t2[B1, ...,Bn]

How many FDs are there on a given relation?

## FDs: Example

#### Emp (EmpID, Name, Phone, Position)

#### with instance

| EmpID | Name  | Phone | Position |
|-------|-------|-------|----------|
| E0045 | Smith | 1234  | Clerk    |
| E1847 | Jones | 9876  | Salesrep |
| E1111 | Smith | 9876  | Salesrep |
| E9999 | Brown | 1234  | Lawyer   |

Which FDs does this instance satisfy?

- EmpID  $\rightarrow$  Name, Phone, Position
- Position  $\rightarrow$  Phone
- Phone  $\rightarrow$  Position

### **General Approach for Checking FDs**

To check  $A \rightarrow B$  on an instance,

• erase all other columns

| <br>Α | <br>В |  |
|-------|-------|--|
| X1    | Y1    |  |
| X2    | Y2    |  |
|       |       |  |

• check if the remaining relation is functional in A

Why is that correct?

#### FDs: Example (Cntd.)

Check Position  $\rightarrow$  Phone !

| EmpID | Name  | Phone | Position |
|-------|-------|-------|----------|
| E0045 | Smith | 1234  | Clerk    |
| E1847 | Jones | 9876  | Salesrep |
| E1111 | Smith | 9876  | Salesrep |
| E9999 | Brown | 1234  | Lawyer   |

Is the white relation functional in Position?

### FDs, Superkeys and Keys

Person (SSN, Name, DOB) SSN  $\rightarrow$  Name, DOB

Product (Name, Price, Manufacturer) Name  $\rightarrow$  Price, Manufacturer Name  $\rightarrow$  Name, Price, Manufacturer Name, Price  $\rightarrow$  Name, Price, Manufacturer

Book (Author, Title, Edition, Price) Author, Title, Edition  $\rightarrow$  Price

- A set of attributes of a relation is a superkey if it functionally determines all the attributes of the relation
- A superkey is a candidate key if none of its subsets is a superkey

## **Keys: Definitions**

- Superkey
  - a set of attributes whose values together uniquely identify a tuple in a relation
- Candidate Key
  - a superkey for which no proper subset is a superkey:
     a superkey that is *minimal*
  - Can be more than one for a relation
- Primary Key
  - a candidate key chosen to be the main key
  - One for each relation,

indicated by underlining the key attributes

Student(studno,name,tutor,year)

### **Example: Multiple Keys**

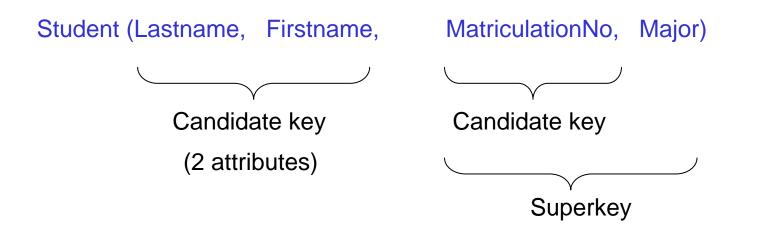

Note: There are <u>alternate</u> candidate keys

Candidate keys are

{Lastname, Firstname} and {StudentID}

# Foreign Keys

A set of attributes in a relation that exactly matches the primary key in another relation

 the names of the attributes don't have to be the same but must be of the same domain

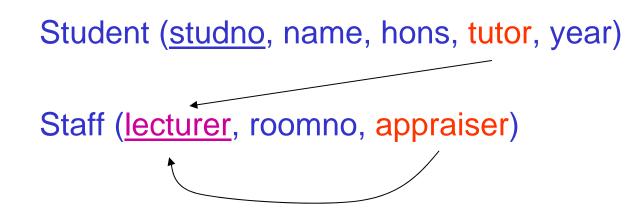

Notation:

FK1: Student (tutor) references Staff (lecturer)

FK2: Staff (appraiser) references Staff (lecturer)

### Satisfaction of Foreign Key Constraints

#### "FK: R(A) references S(B)"

is satisfied by an instance of R and S if for every t1 in R there is a t2 in S such that t1[A] = t2[B], provided t1[A] is not null

| Student |        |      |       |      |
|---------|--------|------|-------|------|
| studno  | name   | hons | tutor | year |
| s1      | jones  | ca   | bush  | 2    |
| s2      | brown  | cis  | kahn  | 2    |
| s3      | smith  | CS   | goble | 2    |
| s4      | bloggs | ca   | goble | 1    |
| s5      | jones  | CS   | zobel | 1    |
| s6      | peters | са   | kahn  | 3    |

| Staff     |        |           |
|-----------|--------|-----------|
| lecturer  | roomno | appraiser |
| kahn      | IT206  | watson    |
| bush      | 2.26   | capon     |
| goble     | 2.82   | capon     |
| zobel     | 2.34   | watson    |
| watson    | IT212  | barringer |
| woods     | IT204  | barringer |
| capon     | A14    | watson    |
| lindsey   | 2.10   | woods     |
| barringer | 2.125  | null      |

Foreign key constraints are also called "referential integrity constraints."

#### Updates May Violate Constraints ...

Updates are

Insertions, Deletions, Modifications

of tuples

Example DB with tables as before:

Student (<u>studno</u>, name, hons, tutor, year) Staff (<u>lecturer</u>, roomno, appraiser)

The DB has key and foreign key constraints

#### Questions:

- What can go wrong?
- How should the DBMS react?

# Insertions (1)

If the following tuple is inserted into Student, what should happen? Why?

(s1, jones, cis, capon, 3)

| Student |        |      |       |      |
|---------|--------|------|-------|------|
| studno  | name   | hons | tutor | year |
| s1      | jones  | са   | bush  | 2    |
| s2      | brown  | cis  | kahn  | 2    |
| s3      | smith  | CS   | goble | 2    |
| s4      | bloggs | ca   | goble | 1    |
| s5      | jones  | CS   | zobel | 1    |
| s6      | peters | ca   | kahn  | 3    |

| Staff     |        |           |
|-----------|--------|-----------|
| lecturer  | roomno | appraiser |
| kahn      | IT206  | watson    |
| bush      | 2.26   | capon     |
| goble     | 2.82   | capon     |
| zobel     | 2.34   | watson    |
| watson    | IT212  | barringer |
| woods     | IT204  | barringer |
| capon     | A14    | watson    |
| lindsey   | 2.10   | woods     |
| barringer | 2.125  | null      |

Ctoff

# Insertions (2)

If the following tuple is inserted into Student, what should happen? Why?

#### (null, jones, cis, capon, 3)

| Student |        |      |       |      |
|---------|--------|------|-------|------|
| studno  | name   | hons | tutor | year |
| s1      | jones  | ca   | bush  | 2    |
| s2      | brown  | cis  | kahn  | 2    |
| s3      | smith  | CS   | goble | 2    |
| s4      | bloggs | ca   | goble | 1    |
| s5      | jones  | CS   | zobel | 1    |
| s6      | peters | са   | kahn  | 3    |

| Staff     |        |           |
|-----------|--------|-----------|
| lecturer  | roomno | appraiser |
| kahn      | IT206  | watson    |
| bush      | 2.26   | capon     |
| goble     | 2.82   | capon     |
| zobel     | 2.34   | watson    |
| watson    | IT212  | barringer |
| woods     | IT204  | barringer |
| capon     | A14    | watson    |
| lindsey   | 2.10   | woods     |
| barringer | 2.125  | null      |

# Insertions (3)

If the following tuple is inserted into Student, what should happen? Why?

(s7, jones, cis, null, 3)

| Student |        |      |       |      |
|---------|--------|------|-------|------|
| studno  | name   | hons | tutor | year |
| s1      | jones  | ca   | bush  | 2    |
| s2      | brown  | cis  | kahn  | 2    |
| s3      | smith  | CS   | goble | 2    |
| s4      | bloggs | ca   | goble | 1    |
| s5      | jones  | CS   | zobel | 1    |
| s6      | peters | ca   | kahn  | 3    |

| Staff     |        |           |
|-----------|--------|-----------|
| lecturer  | roomno | appraiser |
| kahn      | IT206  | watson    |
| bush      | 2.26   | capon     |
| goble     | 2.82   | capon     |
| zobel     | 2.34   | watson    |
| watson    | IT212  | barringer |
| woods     | IT204  | barringer |
| capon     | A14    | watson    |
| lindsey   | 2.10   | woods     |
| barringer | 2.125  | null      |

# Insertions (4)

If the following tuple is inserted into Student, what should happen? Why?

(s7, jones, cis, calvanese, 3)

| Student   |        |      |       |      |
|-----------|--------|------|-------|------|
| studno    | name   | hons | tutor | year |
| s1        | jones  | ca   | bush  | 2    |
| s2        | brown  | cis  | kahn  | 2    |
| s3        | smith  | CS   | goble | 2    |
| s4        | bloggs | ca   | goble | 1    |
| s5        | jones  | CS   | zobel | 1    |
| <b>s6</b> | peters | са   | kahn  | 3    |

| Staff     |        |           |
|-----------|--------|-----------|
| lecturer  | roomno | appraiser |
| kahn      | IT206  | watson    |
| bush      | 2.26   | capon     |
| goble     | 2.82   | capon     |
| zobel     | 2.34   | watson    |
| watson    | IT212  | barringer |
| woods     | IT204  | barringer |
| capon     | A14    | watson    |
| lindsey   | 2.10   | woods     |
| barringer | 2.125  | null      |

# Deletions (1)

If the following tuple is deleted from Student, is there a problem? And what should happen?

(s2, brown, cis, kahn, 2)

| Student |        |      |       |      |  |
|---------|--------|------|-------|------|--|
| studno  | name   | hons | tutor | year |  |
| s1      | jones  | са   | bush  | 2    |  |
| s2      | brown  | cis  | kahn  | 2    |  |
| s3      | smith  | CS   | goble | 2    |  |
| s4      | bloggs | ca   | goble | 1    |  |
| s5      | jones  | CS   | zobel | 1    |  |
| s6      | peters | са   | kahn  | 3    |  |

| Statt     |        |           |
|-----------|--------|-----------|
| lecturer  | roomno | appraiser |
| kahn      | IT206  | watson    |
| bush      | 2.26   | capon     |
| goble     | 2.82   | capon     |
| zobel     | 2.34   | watson    |
| watson    | IT212  | barringer |
| woods     | IT204  | barringer |
| capon     | A14    | watson    |
| lindsey   | 2.10   | woods     |
| barringer | 2.125  | null      |

Ctoff

### Deletions (2)

0. 0

And if this one is deleted from Staff?

(kahn, IT206, watson)

Student

| studno | name   | hons | tutor | year |
|--------|--------|------|-------|------|
| s1     | jones  | ca   | bush  | 2    |
| s2     | brown  | cis  | kahn  | 2    |
| s3     | smith  | CS   | goble | 2    |
| s4     | bloggs | ca   | goble | 1    |
| s5     | jones  | CS   | zobel | 1    |
| s6     | peters | ca   | kahn  | 3    |

| Staff     |        |           |
|-----------|--------|-----------|
| lecturer  | roomno | appraiser |
| kahn      | IT206  | watson    |
| bush      | 2.26   | capon     |
| goble     | 2.82   | capon     |
| zobel     | 2.34   | watson    |
| watson    | IT212  | barringer |
| woods     | IT204  | barringer |
| capon     | A14    | watson    |
| lindsey   | 2.10   | woods     |
| barringer | 2.125  | null      |

### Modifications (1)

What if we change in Student

```
(s1, jones, ca, bush, 2)
```

to

(s1, jones, ca, watson, 2) ?

| Student |        |      |       |      |
|---------|--------|------|-------|------|
| studno  | name   | hons | tutor | year |
| s1      | jones  | ca   | bush  | 2    |
| s2      | brown  | cis  | kahn  | 2    |
| s3      | smith  | CS   | goble | 2    |
| s4      | bloggs | ca   | goble | 1    |
| s5      | jones  | CS   | zobel | 1    |
| s6      | peters | са   | kahn  | 3    |

| Staff     |        |           |
|-----------|--------|-----------|
| lecturer  | roomno | appraiser |
| kahn      | IT206  | watson    |
| bush      | 2.26   | capon     |
| goble     | 2.82   | capon     |
| zobel     | 2.34   | watson    |
| watson    | IT212  | barringer |
| woods     | IT204  | barringer |
| capon     | A14    | watson    |
| lindsey   | 2.10   | woods     |
| barringer | 2.125  | null      |

#### Modifications (2)

And what if we change in Student

```
(s2, brown, cis, kahn, 2)
```

to

(s1, jones, ca, bloggs, 2) ?

| Student |        |      |       |      |
|---------|--------|------|-------|------|
| studno  | name   | hons | tutor | year |
| s1      | jones  | са   | bush  | 2    |
| s2      | brown  | cis  | kahn  | 2    |
| s3      | smith  | CS   | goble | 2    |
| s4      | bloggs | ca   | goble | 1    |
| s5      | jones  | CS   | zobel | 1    |
| s6      | peters | ca   | kahn  | 3    |

| Staff     |        |           |
|-----------|--------|-----------|
| lecturer  | roomno | appraiser |
| kahn      | IT206  | watson    |
| bush      | 2.26   | capon     |
| goble     | 2.82   | capon     |
| zobel     | 2.34   | watson    |
| watson    | IT212  | barringer |
| woods     | IT204  | barringer |
| capon     | A14    | watson    |
| lindsey   | 2.10   | woods     |
| barringer | 2.125  | null      |

#### Modifications (3)

And what if we change in Staff

```
(lindsey, 2.10, woods)
```

to

(lindsay, 2.10, woods) ?

| Student |        |      |       |      |
|---------|--------|------|-------|------|
| studno  | name   | hons | tutor | year |
| s1      | jones  | ca   | bush  | 2    |
| s2      | brown  | cis  | kahn  | 2    |
| s3      | smith  | CS   | goble | 2    |
| s4      | bloggs | ca   | goble | 1    |
| s5      | jones  | CS   | zobel | 1    |
| s6      | peters | ca   | kahn  | 3    |

| Staff     |        |           |
|-----------|--------|-----------|
| lecturer  | roomno | appraiser |
| kahn      | IT206  | watson    |
| bush      | 2.26   | capon     |
| goble     | 2.82   | capon     |
| zobel     | 2.34   | watson    |
| watson    | IT212  | barringer |
| woods     | IT204  | barringer |
| capon     | A14    | watson    |
| lindsey   | 2.10   | woods     |
| barringer | 2.125  | null      |

### Modifications (4)

Now, let's change in Staff (goble, 2.82, capon)

to

(gobel, 2.82, capon) ...

| Student |        |      |       |      |
|---------|--------|------|-------|------|
| studno  | name   | hons | tutor | year |
| s1      | jones  | ca   | bush  | 2    |
| s2      | brown  | cis  | kahn  | 2    |
| s3      | smith  | CS   | goble | 2    |
| s4      | bloggs | ca   | goble | 1    |
| s5      | jones  | CS   | zobel | 1    |
| s6      | peters | ca   | kahn  | 3    |

| Staff     |        |           |
|-----------|--------|-----------|
| lecturer  | roomno | appraiser |
| kahn      | IT206  | watson    |
| bush      | 2.26   | capon     |
| goble     | 2.82   | capon     |
| zobel     | 2.34   | watson    |
| watson    | IT212  | barringer |
| woods     | IT204  | barringer |
| capon     | A14    | watson    |
| lindsey   | 2.10   | woods     |
| barringer | 2.125  | null      |

# Summary: Reactions to Integrity Violations

If an update violates an IC, the DBMS can

- Reject the update
- Repair the violation by
  - inserting null
  - *inserting* a default value
  - cascading a deletion
  - cascading a modification

# Summary

- The relational model is based on concepts from set theory (and logic)
- It formalises the concept of a *table*
- Distinguish:
  - relation schema: relation name, attributes, domains/types
  - relation instance: relation over domains of attributes
- Two formalisations of tuples
  - positional tuples vs. tuples as functions on attributes
- Integrity constraints: Domain cs, FDs, Keys, FKs
- Updates may violate ICs

— and the DMBS has to react